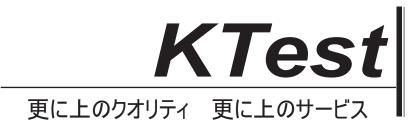

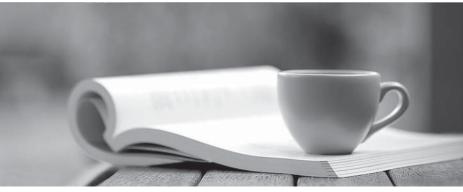

問題集

http://www.ktest.jp 1年で無料進級することに提供する

## Exam : ICDL-Access

# Title : ICDL-Access ICDL-Access Exam

### Version : Demo

1. Which two of these statements about referential integrity are true?

A. If a record in a parent table has a related child record referential integrity prevents you from deleting the parent record

B. In Access, referential integrity is enforced by typing in a rule.

C. You can set rules about referential integrity in a one table database.

D. Referential integrity ensures that records in linked tables are automatically updated when changes are made.

E. A child record cannot be entered unless it has a parent in the database if referential integrity is used Answer: A,E

2.Log on to the database named Car Hire with the username icoffey and password ken\*72 .?

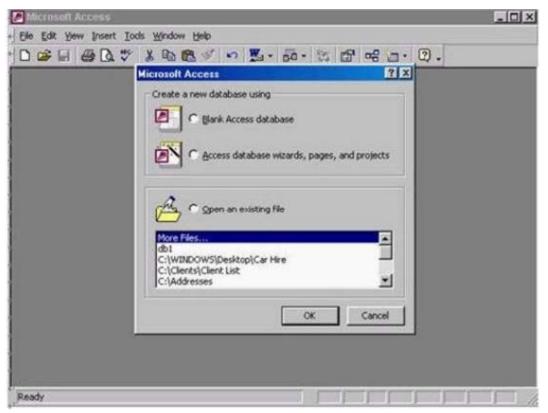

A. Select open an existing file -> select c:\windows\desktop\car hire -> ok -> typeicoffey in the name box -> ken\*72 in the password box Answer: A

3.Create a new blank database.

| III Customers : Ta | ble                                                                                                    |                      |                    |      |
|--------------------|----------------------------------------------------------------------------------------------------|----------------------|--------------------|------|
| Customer ID        | Company Name                                                                                                    | Billing Address      | Contact First Name | Co.  |
|                    | Brinks China                                                                                                    | 7 Earl St            | Joan               | Sui  |
| 2                  | Babel                                                                                                    | 10a North Wall       | Thomas             | Rei  |
| 3                  | Amber Lighting                                                                                                    | Gray Park            | Joe                | Kei  |
| 4                  | Crinleys                                                                                                    | 28 Thomas St         | Kumar              | Gu   |
| 5                  | Trident Pillows                                                                                                    | Knowles Alley        | Larry              | Hin  |
| 6                  | Sayalot                                                                                                    | Chatam St            | Omar               | Sal  |
| 7                  | SlumberWell                                                                                                    | Meeting Sqr          | Pierre             | Vin  |
| 8                  | Oyster Pond                                                                                                    | 47 Oriel Road        | Anna Maria         | Sin  |
|                    |                                                                                                    | 31 White's Strand    | Francesca          | Ch.  |
| 10                 | Harry Sumara                                                                                                    | 31 Smiths Terrace    | Lisa               | Wa   |
| 11                 | Rest A While                                                                                                    | Cookes Corner        | James              | Ry:  |
| 12                 | Storeys Best                                                                                                    | 8b Sheffield Way     | Joseph             | Stc  |
|                    |                                                                                                    | 11 The Retail Centre | John               | Cui  |
| 14                 | The second second | 14 Blackthorn Park   |                    | Clav |
| Record: 14 4       | 15 1 11 14                                                                                                    |                      |                    | 1    |

A. Click on the new tool from the database toolbar -> select database -> ok Answer: A

4.Use Microsoft Access Help to find information about decimal numbers.

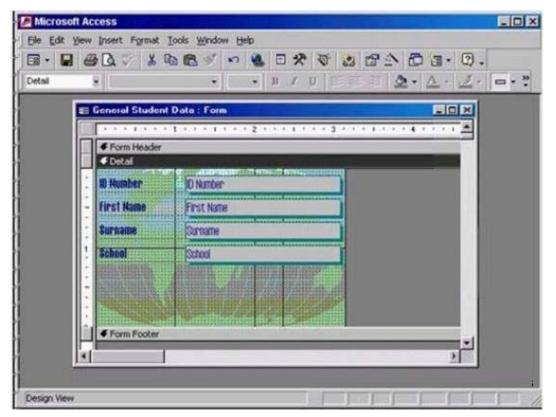

A. Help -> Microsoft access help -> type decimal numbers -> search Answer: A

5. Hide the Formatting (Form/Report) toolbar.

| Table1:Table   |                 |             |                                                                                                    |
|----------------|-----------------|-------------|----------------------------------------------------------------------------------------------------|
| Field Name     | Data Type       | Description |                                                                                                    |
| Company ID     | AutoNumber      | 33530077    | 100                                                                                                    |
| Company Name   | Text            |             | _                                                                                                    |
| PO Box         | Text            |             |                                                                                                    |
| Postal Code    | Text            |             |                                                                                                    |
| Code           | Text            |             |                                                                                                    |
| Location       | Text            |             |                                                                                                    |
|                |                 |             |                                                                                                    |
|                | Field Propertie | es          |                                                                                                    |
| ieneral Lookup |                 |             | A field name<br>can be up to<br>64 characters<br>long, including<br>spaces. Press<br>F1 for help on<br>field names. |

A. View -> toolbars -> select formatting (form/Report) Answer: A

6.Save the above table and give it the name Sals.

| 1 | Orders : Table |             |             | aloi xi                                                                                                    |  |
|---|----------------|-------------|-------------|----------------------------------------------------------------------------------------------------|--|
|   | Field Name     | Data Type   | Description | *                                                                                                    |  |
| 8 | Company ID     | AutoNumber  |             | 100                                                                                                    |  |
|   |                |             |             |                                                                                                    |  |
|   | PO Box         | Text        |             |                                                                                                    |  |
|   | Postal Code    | Text        |             |                                                                                                    |  |
|   | Code           | Text        |             |                                                                                                    |  |
|   | Quantity       | Number      |             | 10.0                                                                                                    |  |
|   | Price          | Currency    |             | ×                                                                                                    |  |
|   |                | Field Prope | rties       |                                                                                                    |  |
|   | General Lookup |             |             | A field name<br>can be up to<br>64 characters<br>long, including<br>spaces, Press<br>F1 for help on<br>Field names. |  |

A. Click on the save tool from the table design toolbar -> type Sales -> ok Answer: A

7.Enter the field name Contact Name into the empty row. When you have finished, move the insertion point to the Data Type column.

| che |
|-----|
|     |
|     |
|     |
|     |
|     |
|     |
|     |
|     |
|     |
|     |
|     |
|     |

A. Type Contact Name -> press Tab from the keyboard Answer: A

8. Change the entry in the Surname field of this record to Dawson. Move to the next field in this record when you have finished.

| 1  | 80          | Customers : Tal | ble                 |                      |                           |      |
|----|-------------|-----------------|---------------------|----------------------|---------------------------|------|
| 1  |             | Customer ID     | <b>Company Name</b> | Billing Address      | <b>Contact First Name</b> | Coi- |
| 1  |             | 1               | Brinks China        | 7 Earl St            | Joan                      | Sur  |
| łl |             | 2               | Babel               | 10a North Wall       | Thomas                    | Reit |
| I  | <u>(11)</u> | 3               | Amber Lighting      | Gray Park            | Joe                       | Keil |
| 1  |             | 4               | Crinleys            | 28 Thomas St         | Kumar                     | Gut  |
| 1  |             | 5               | Trident Pillows     | Knowles Alley        | Larry                     | Hin+ |
| 1[ |             | 6               | Sayalot             | Chatam St            | Omar                      | Sał  |
| 1[ | 1           | 7               | SlumberWell         | Meeting Sqr          | Pierre                    | Vini |
| 1[ | 13          | 8               | Oyster Pond         | 47 Oriel Road        | Anna Maria                | Sim  |
| 1  |             | 9               | Giant Arm           | 31 White's Strand    | Francesca                 | Chs  |
| l  |             |                 | Harry Sumara        | 31 Smiths Terrace    | Lisa                      | Wa   |
| 1[ |             | 11              | Rest A While        | Cookes Corner        | James                     | Rya  |
| 1  |             | 12              | Storeys Best        | 8b Sheffield Way     | Joseph                    | Sto  |
| I  |             | 13              | The Vineyard        | 11 The Retail Centre | John                      | Cur  |
| I  | 德           |                 |                     | 14 Blackthorn Park   | Petunia                   | Clar |
| I  | Re          | cord: 14 4      | 2                   | of \$90              | 4                         |      |

A. Use the back space from the keyboard to delete Lamont -> typeDawson -> press Tab from the keyboard

Answer: A

#### 9 HOTSPOT

Navigate quickly to the last record in this table.

|      | Customers : Table |                |                      |                           | LOIX  |
|------|-------------------|----------------|----------------------|---------------------------|-------|
|      | Customer ID Co    | mpany Name     | Billing Address      | <b>Contact First Name</b> | Co.   |
|      | 1 Brit            | nks China      | 7 Earl St            | Joan                      | Sur   |
| Þ    | 2 Bal             | bel            | 10a North Wall       | Thomas                    | Reis  |
|      | 3 Am              | ber Lighting   | Gray Park            | Joe                       | Keil  |
|      | 4 Cri             | nleys          | 28 Thomas St         | Kumar                     | Gut   |
|      | 5 Tric            | dent Pillows   | Knowles Alley        | Larry                     | Hini  |
|      | 6 Sa              | yalot          | Chatam St            | Omar                      | Sat_  |
| 30   | 7 Slu             | ImberWell      | Meeting Sqr          | Pierre                    | Vinc  |
|      | 8 Oy              | ster Pond      | 47 Oriel Road        | Anna Maria                | Sim   |
|      | 9 Gia             | ant Arm        | 31 White's Strand    | Francesca                 | Cha   |
|      | 10 Har            | rry Sumara     | 31 Smiths Terrace    | Lisa                      | Wa    |
| 8    | 11 Re:            | st A While     | Cookes Corner        | James                     | Rya   |
|      |                   |                | 8b Sheffield Way     | Joseph                    | Sto   |
|      | 13 The            | e Vineyard     | 11 The Retail Centre | John                      | Cur   |
| 1000 | 14 Det            | tunia Florists | 14 Blackthorn Park   | Petunia                   | Clar- |

#### Answer:

|     | Customers : Table        |                      |                           |        |
|-----|--------------------------|----------------------|---------------------------|--------|
|     | Customer ID Company Name | Billing Address      | <b>Contact First Name</b> | Co     |
|     | 1 Brinks China           | 7 Earl St            | Joan                      | Sur    |
| D   | 2 Babel                  | 10a North Wall       | Thomas                    | Reis   |
| 100 | 3 Amber Lighting         | Gray Park            | Joe                       | Keil   |
|     | 4 Crinleys               | 28 Thomas St         | Kumar                     | Gut    |
|     | 5 Trident Pillows        | Knowles Alley        | Larry                     | Hin    |
|     | 6 Sayalot                | Chatam St            | Omar                      | Sat_   |
|     | 7 SlumberWell            | Meeting Sqr          | Pierre                    | Vini   |
|     | 8 Oyster Pond            | 47 Oriel Road        | Anna Maria                | Sim    |
|     | 9 Giant Arm              | 31 White's Strand    | Francesca                 | Cha    |
|     | 10 Harry Sumara          | 31 Smiths Terrace    | Lisa                      | Wa     |
| 8   | 11 Rest A While          | Cookes Corner        | James                     | Rya    |
|     | 12 Storeys Best          | 8b Sheffield Way     | Joseph                    | Sto    |
| 100 | 13 The Vineyard          | 11 The Retail Centre | John                      | Cur    |
|     | 14 Petunia Florists      | 14 Blackthorn Park   | Petunia                   | Clai - |

10.Save and close this table.

| Employee : Table | A CONTRACTOR OF A CONTRACTOR OF A CONTRACTOR OF A CONTRACTOR OF A CONTRACTOR OF A CONTRACTOR OF A CONTRACTOR OF |                                                                                                    |
|------------------|----------------------------------------------------------------------------------------------------|----------------------------------------------------------------------------------------------------|
| Field Name       | Data Type                                                                                                    | Description                                                                                                    |
| Employee ID      | AutoNumber                                                                                                    | 20                                                                                                    |
| First Name       | Text                                                                                                    |                                                                                                    |
| Surname          | Text                                                                                                    |                                                                                                    |
| Date of Birth    | Date/Time                                                                                                    |                                                                                                    |
|                  |                                                                                                    |                                                                                                    |
|                  |                                                                                                    |                                                                                                    |
|                  |                                                                                                    |                                                                                                    |
|                  | Pield Properties                                                                                                |                                                                                                    |
| Seneral Lookup   |                                                                                                    | A field name<br>can be up to<br>64 characters<br>long, including<br>spaces. Press<br>F1 for help on<br>field names. |

A. Click on save tool from the table design toolbar -> close the table Answer: A